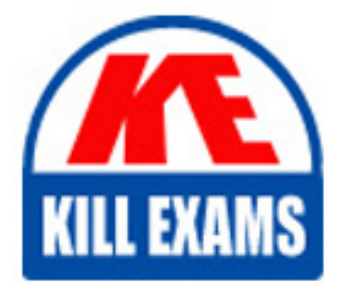

**QUESTIONS & ANSWERS** Kill your exam at first Attempt

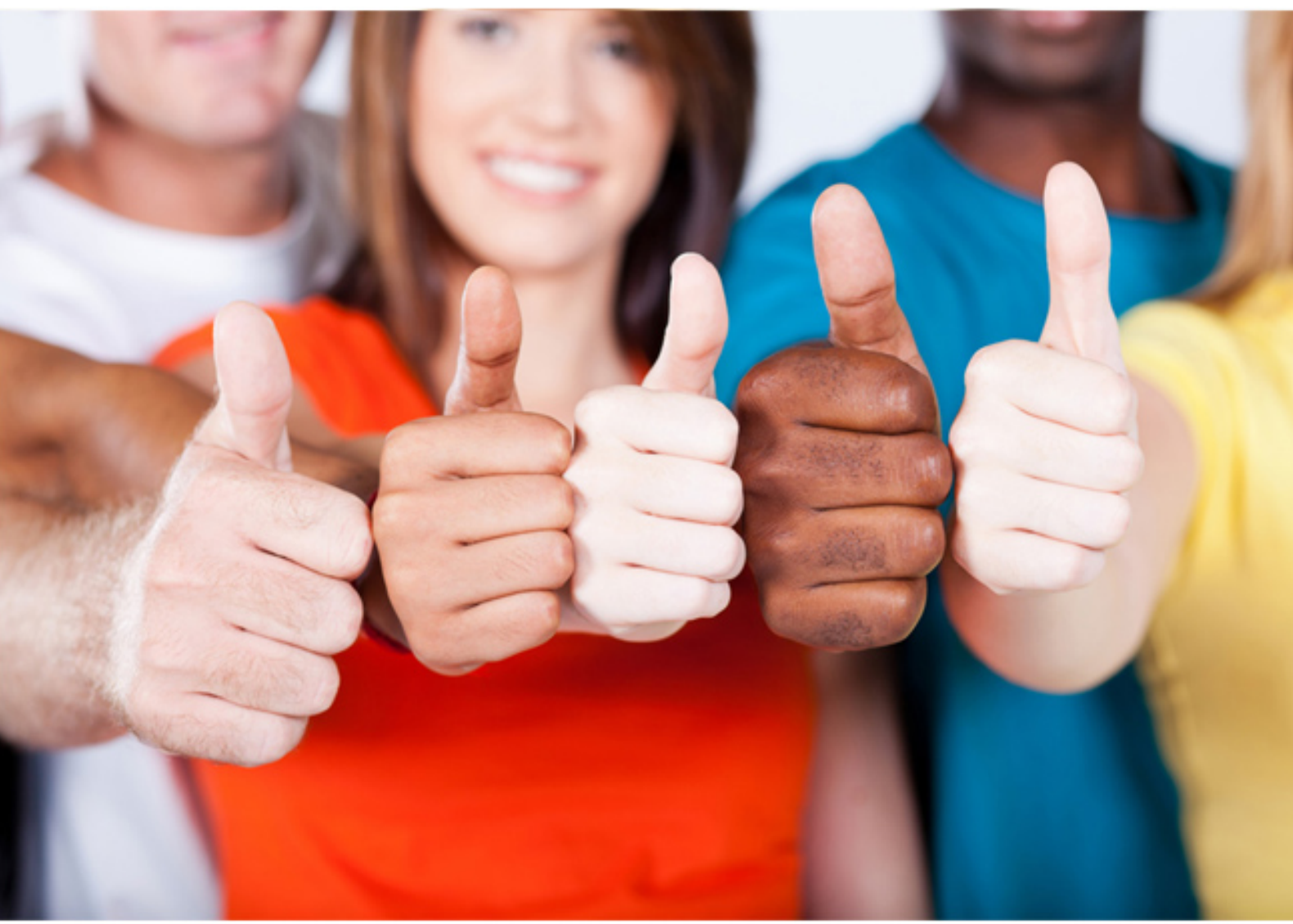

**Symantec**

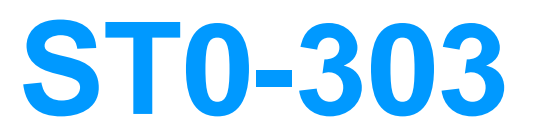

Symantec Data Center Security: Server Advanced 6.0 Technical Assessment

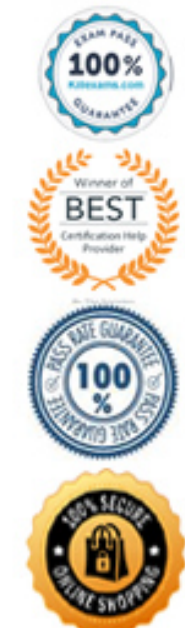

# **QUESTION:** 125

 When applying a policy attribute which includes a local user account, the deployment may fail if the account is nonexistent. Which syntax character is used to denote that a value is optional?

 B. - D. ?  $A^*$ C. &

# **Answer:** B

#### **QUESTION:** 126

 Advanced 6.0 prevention policy to a Windows 2003 64-bit server. How can the administrator An administrator has unsuccessfully tried to apply a Symantec Data Center Security: Server achieve a successful deployment?

A. Disable prevention in the policy

- B. Enable SISIPSConfig in the policy
- C. Enable the OS specific option in the policy
- D. Disable policy override in the policy

#### **Answer:** C

# **Section 23: Sec Twenty Three (127 to 132)**

**Details:**Topic 23, Identify and describe the diagnostic tools 

#### **QUESTION:** 127

Which method of collecting agent logs from a Windows agent is invalid?

 A. Use the "Collect Agent Info" shortcut available from the All Programs\Data Center Security Server menu on the agent machine

 B. Run a batch file "getagentinfo.bat" from the install directory\agent\ips\tools folder on the agent machine

 C. Use the "Collect Agent Info" shortcut available from the All Programs\Data Center Security Server menu on the management server

D. Deploy the SDCSS Agent diagnostics policy with the "Run the Collect Info Script" function enabled

# **Answer:** C

# **QUESTION:** 128

What is an available action within the agent diagnostics policy?

- A. Enable the use of Event Viewer on the agent
- B. Allow the current user to override the applied prevention policy
- C. Restart the IPS Service
- D. Install a new agent certificate

#### **Answer:** C

# **QUESTION:** 129

 Which two events can be monitored by deploying the Diagnostics policy SDCSS\_Server\_Monitor to the management server? (Select two.)

- A. Failure to send an email alert
- B. An audit trail of queries run by users
- C. Database connection failure
- D. Failed console login attempts
- E. Server shutdown

**Answer:** A, E

#### **QUESTION: 130**

Which method is available to enable the ability to run the command-line tool on an agent?

 A. Deploy a prevention policy with the "Allow SDCSS configuration tools to run with full privilege for all users" option enabled

B. Add a subkey in the Windows registry key HKLM\Software\WOW6432\Symantec

 privilege for specific users" option enabled C. Deploy a prevention policy with the "Allow SDCSS configuration tools to run with full

D. Deploy the SDCSS\_Agent\_Diagnostics policy

**Answer:** C

# **QUESTION:** 131

 agent? (Select two.) Which two options are available for use with the SISIPSConfig command-line tool on an

 A. -server B. -serverport C. -test D. -rolllog E. -certfile

**Answer:** C, E

#### **QUESTION: 132**

 Which event category on the Monitors page would indicate a process assignment issue on an agent?

- A. Detection
- B. Profile
- C. Prevention
- D. Management

#### **Answer:** C

#### **Section 24: Sec Twenty Four (133 to 135)**

**Details:**Topic 24, Describe how to extract technical support data

#### **QUESTION: 133**

Which format is used to store real-time events on the agent?

- A. .ZIP
- B. .TXT
- C. .CSV
- D. .LOG

**Answer:** C

# **QUESTION:** 134

 Which two methods are available to an administrator for running a GetAgentInfo/Collect Agent Info task? (Select two.)

- A. Run the GetAgentInfo script on the agent
- B. Apply the Diagnostic Policy to the asset from the management console
- C. Right-click on an asset in the management console and select 'Collect GetAgentInfo'
- D. Run a database query using SQL Management Studio
- E. Run a report from the Reports page

**Answer:** A, B

# **QUESTION:** 135

Which tool is used to gather troubleshooting data on a management server? 

- A. collectserverdata.bat
- B. collectserverinfo.exe
- C. collectserverinfo.bat
- D. collectserverdata.exe

**Answer:** C

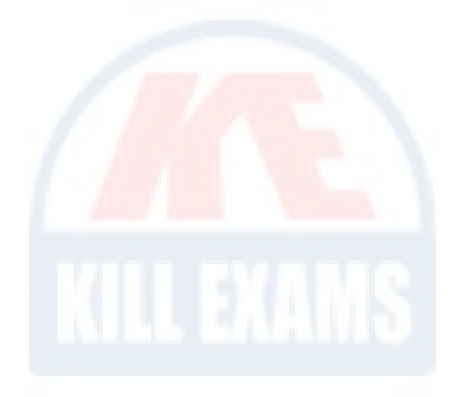

# For More exams visit https://killexams.com/vendors-exam-list

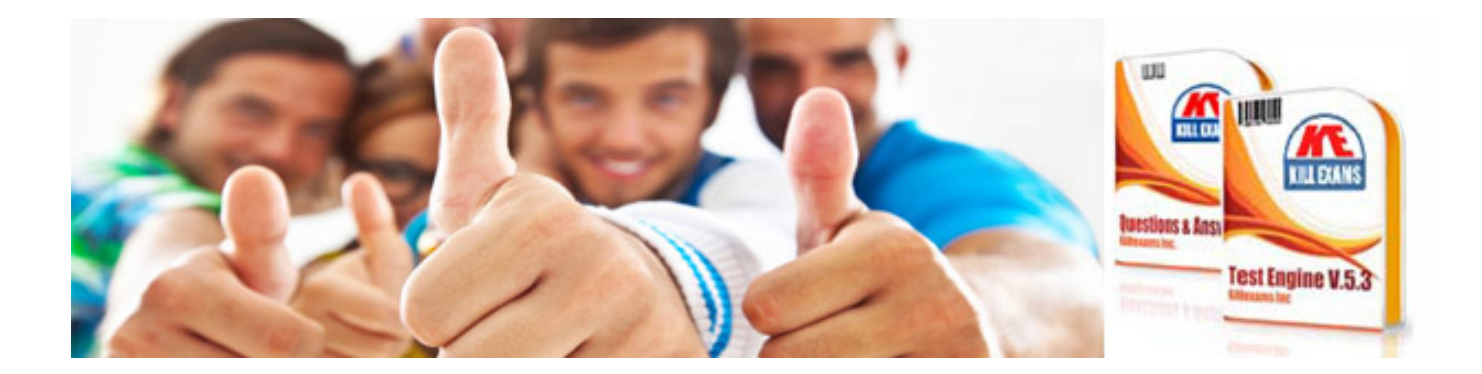

*Kill your exam at First Attempt....Guaranteed!*